# **Jupiter - Zadanie #1786 uniezależnić jupiter-rest-client od synatu**

2017-07-27 12:54 - Łukasz Waśkiewicz

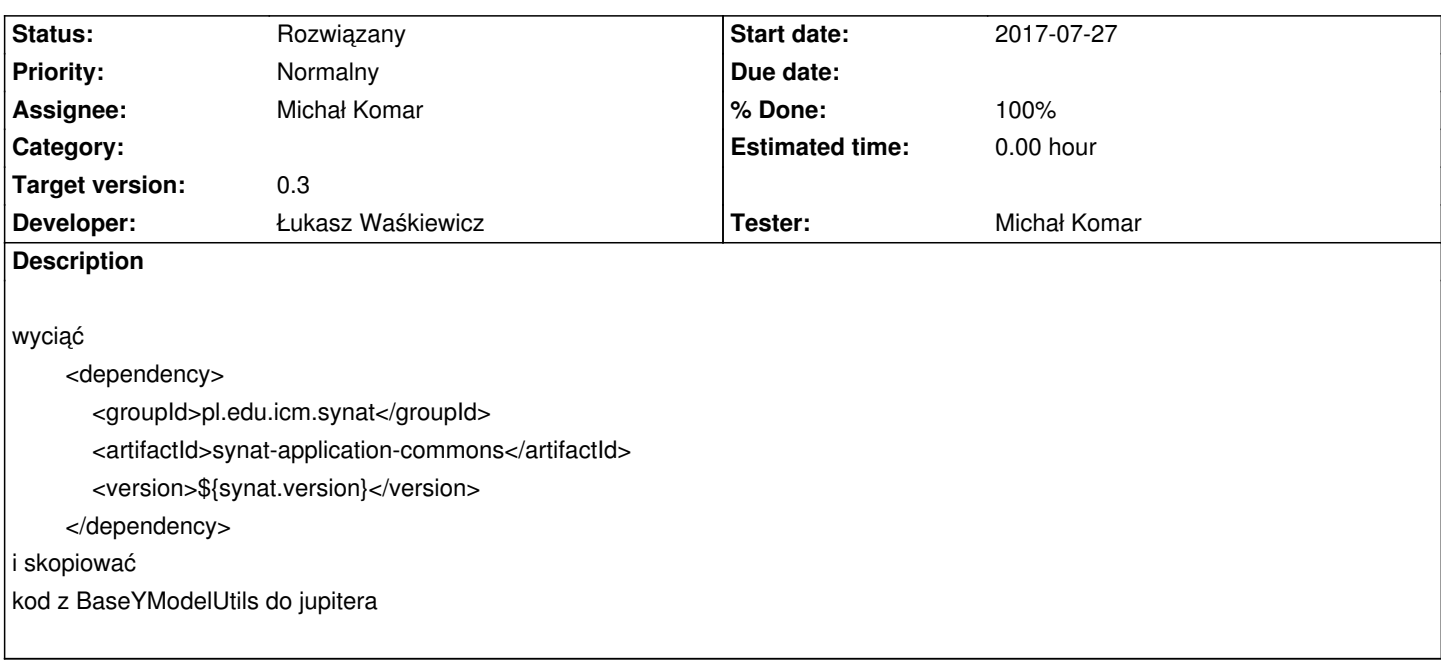

## **Associated revisions**

**Revision 4f35d543 - 2017-08-09 11:21 - Łukasz Waśkiewicz**

refs #1786 usunięcie zależności od synat-app-common

### **History**

#### **#1 - 2017-08-09 11:40 - Łukasz Waśkiewicz**

*- Status changed from Nowy to Testowanie*

*- Assignee changed from Łukasz Waśkiewicz to Michał Komar*

*- % Done changed from 0 to 100*

#### **#2 - 2017-08-21 12:59 - Michał Komar**

*- Status changed from Testowanie to Rozwiązany*

Potwierdzony brak zależności od synat-app-common.